# **Kubernetes in Production: Operating etcd with etcdadm**

#### **Daniel [Lipovetsky](https://github.com/dlipovetsky) Software Engineer, [Platform9](https://platform9.com/) Systems**

April 16, 2019

#### **etcdadm**

- CLI to simplify etcd operation, including disaster recovery
- Inspired by lessons learned running Kubernetes in production
- An open-source, community project:
	- <https://sigs.k8s.io/etcdadm>
- Easy to install
	- go get sigs.k8s.io/etcdadm  $\bigcirc$
	- Binary releases coming soon

## **Lessons Learned in Production**

#### **Some definitions**

- *Control plane*
	- Group of stateless components
		- apiserver, controller-manager, scheduler
	- One stateful component
		- etcd

## **Lessons Learned in Production**

- 1. API uptime is critical.
	- Without the API, the cluster is a zombie.
	- All CRD-based services need the API.
- 2. Many API outages are due to etcd failure.
	- Check component statuses, or apiserver log.
- 3. Complete etcd failure does happen.
- 4. Have a **manual** etcd recovery process.
- 5. Periodic etcd backups are important, but try to recover the latest state, if possible.

## **How to ensure API uptime**

- There are two strategies:
	- Tolerate partial failure.
	- o Reduce recovery time.
- You need both.

## **How to tolerate partial failure**

- Deploy multiple control plane replicas.
	- Easier
	- No performance penalty
- Deploy multiple etcd members.
	- Harder
	- Performance penalty

#### **How to reduce recovery time**

- Write a service to automate recovery.
	- $\circ$  More complex and less flexible
	- Depends on external APIs
	- $\circ$  Hard to debug and patch
	- Deja vu: *You have to ensure it tolerates partial failure and have a plan to recover from a complete failure.*
- Have a manual recovery process.
	- $\circ$  Can be made simple with tooling
	- Has no dependencies
	- $\circ$  Easy to debug and patch

## **etcdadm**

- Goals:
	- Make it easy to tolerate partial etcd failure
	- Make it easy to have a manual etcd recovery process
	- Work without dependencies on external services like DNS, or networked storage
	- Compose well with other tools
		- Use kubeadm to deploy control plane replicas
- Let's demo!
	- How to deploy a multi-member cluster
	- $\circ$  How to scale the cluster
	- How to recover from failure

- Deploy all members atomically
	- Discovery service
	- **o** DNS
	- Static
- Deploy one member, then scale up

- etcdadm is designed to deploy one member, then scale up
	- One mechanism to understand
	- No dependencies on DNS or discovery service
	- Easily understood failure
	- Must deploy members sequentially

#### **Create the first member**

172.0.0.1> etcdadm init

Behind the scenes

- 1. Generates CA, server and client certificates
- 2. Writes configuration
- 3. Creates and starts systemd service

#### **Scale up**

1. Copy CA cert/key

172.0.0.1> rsync /etc/etcd/pki/ca.\* 172.0.0.2:/etc/etcd/pki

2. Join the cluster

172.0.0.2> etcdadm join https://172.0.0.2:2379

Behind the scenes:

- 1. Adds member using etcd API
- 2. Discovers all members using etcd API
- 3. Writes configuration
- 4. Creates and starts systemd service 12

#### **How to scale down**

1. Leave the cluster

172.0.0.2> etcdadm reset

Behind the scenes:

- 1. Discovers identity of local member
- 2. Removes member using etcd API
- 3. Stops and removes systemd service
- 4. Removes configuration and data

## **How to handle etcd failure**

#### **Some definitions**

- *Minority failure*: A partial failure where a majority of members are available Examples: Planned maintenance, network partition, hard disk failure
- *Majority failure*: A partial (or complete) failure where a majority of members are not available
	- Examples: Data center outage, networked storage failure

## **How to prepare for a planned minority failure**

First, consider how many failures your cluster can tolerate. Then, choose how to prepare:

- Do nothing.
	- $\circ$  High risk.
- [Migrate](https://github.com/etcd-io/etcd/blob/release-3.3/Documentation/v2/admin_guide.md#member-migration) the member.
	- A special procedure.
	- Less data to catch up on after migrating.
- Replace the member.
	- Reuses the scaling procedure: Scale up, then down.
	- $\circ$  More data to catch up on after scaling up.

### **How to prepare for a planned minority failure**

Replace the member prior to maintenance; etcdadm makes this easy.

1. Copy CA cert/key

172.0.0.2> rsync /etc/etcd/pki/ca.\* 172.0.0.3:/etc/etcd/pki

2. Remove the member

172.0.0.2> etcdadm reset

3. Add its replacement

172.0.0.3> etcdadm join https://172.0.0.1:2379

## **How to recover from an unplanned minority failure**

If the data is on disk and the member is reachable:

- Tail the etcd log.
- Check for a changed IP. If the IP changed, update the member's peer and client URLs. Then start the etcd service.
- Check for insufficient disk space df -h /var/lib/etcd
- Something else? See [this great KubeCon talk on debugging etcd](https://kccna18.sched.com/event/GrYJ/debugging-etcd-joe-betz-jingyi-hu-google).

# **How to recover from an unplanned minority failure**

If the data is not on disk, the member is unreachable, or you don't have time to investigate:

1. Identify the failed member.

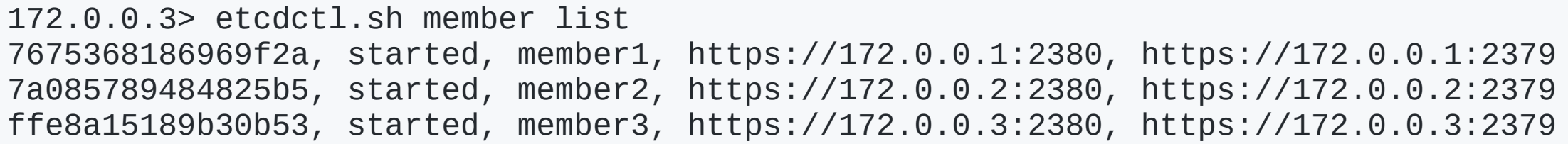

2. Remove the member.

172.0.0.3> etcdctl.sh member remove 7a085789484825b5

3. Add its replacement

## **How to recover from an unplanned majority failure**

Fetch a backed-up snapshot, or take a snapshot of some available member.

etcdctl.sh snapshot save /tmp/etcd.snapshot

Create a new one-member cluster from a snapshot.

etcdadm init --snapshot /tmp/etcd.snapshot

Behind the scenes

- 1. Generates CA, server and client certificates
- 2. Initializes data directory from snapshot
- 3. Writes configuration
- 4. Creates and starts systemd service

Finally, scale up. 19

#### **2019 Roadmap**

- Implement automation that invokes the etcdadm CLI
- Implement periodic backups
- Improve upgrade support
- What feature would **you** [like to see? File an issue in github.com/kubernetes](http://github.com/kubernetes-sigs/etcdadm/issues)sigs/etcdadm/issues
- Find us in **#etcdadm** in [kubernetes slack](https://kubernetes.slack.com/)

## **Thank you!**

Thanks to everyone at [Platform9 Systems,](https://platform9.com/) the [Cluster Lifecycle Special Interest Group,](https://github.com/kubernetes/community/tree/master/sig-cluster-lifecycle) and the authors of [etcd](https://github.com/etcd-io/etcd/) and [kubeadm](https://github.com/kubernetes/kubeadm).

## **Q & A**